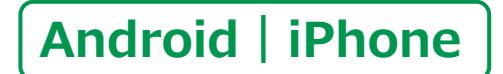

# **LINE(SNS)の使い方**

**1**

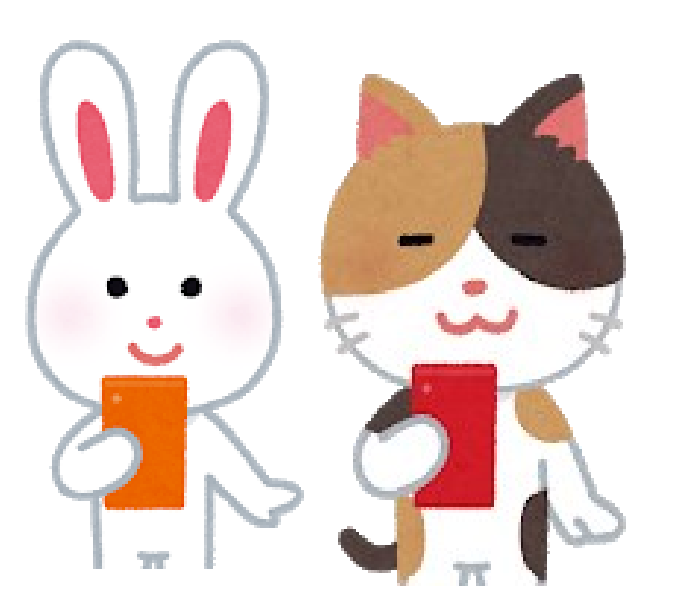

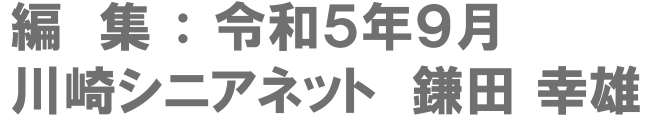

出典元: 令和5年5月 「デジタル活用支援ポータルサイト」

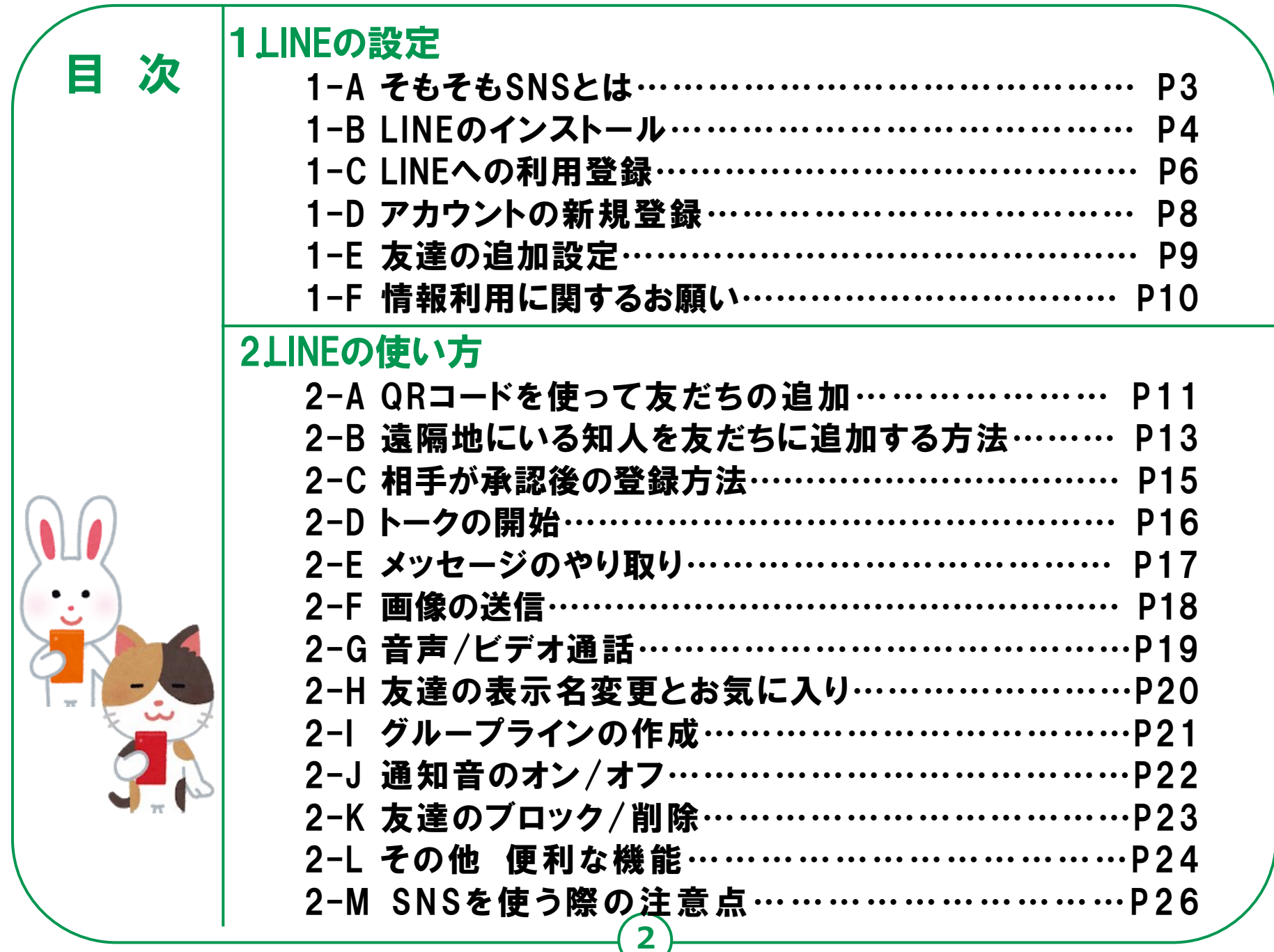

### 1-A そもそもSNSとは LINEの設定

#### SNSとは、

ソーシャル・ネットワーキング・サービスの略で、 人と人との交流をはかるためのインターネット上のサービスです。 X(旧Twitter)、InstagramやFacebookなど様々なサービスが ありますが、今回は、利用者の多いLINEのご紹介をさせて いただきます。

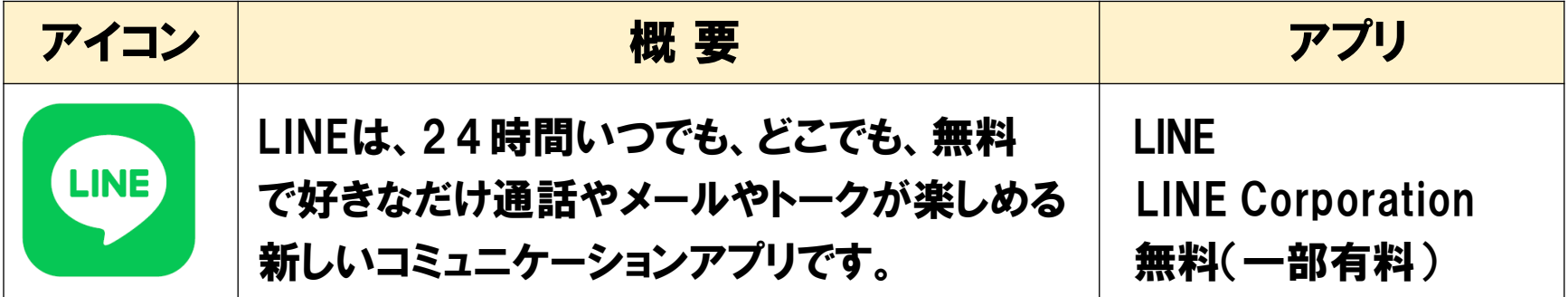

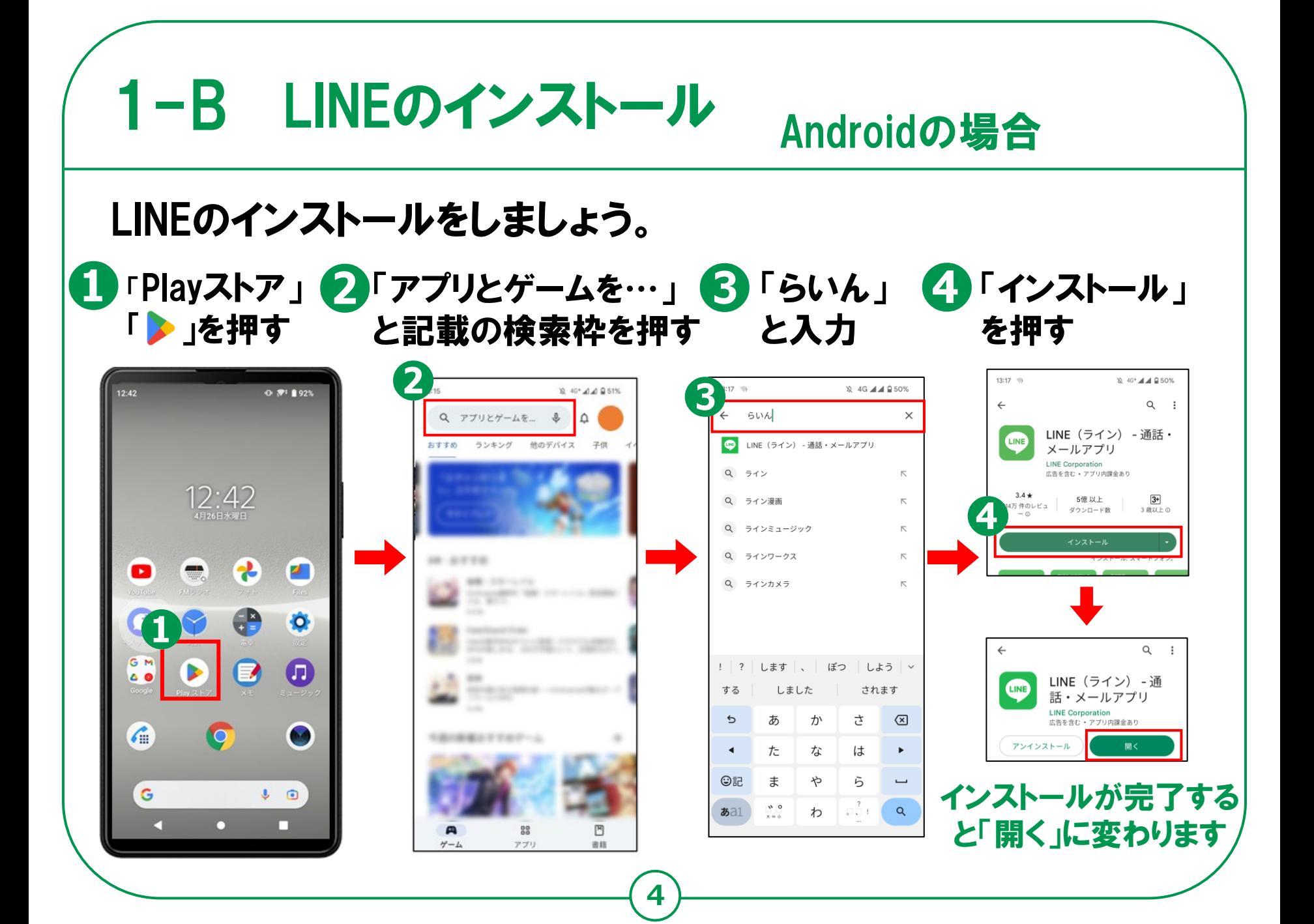

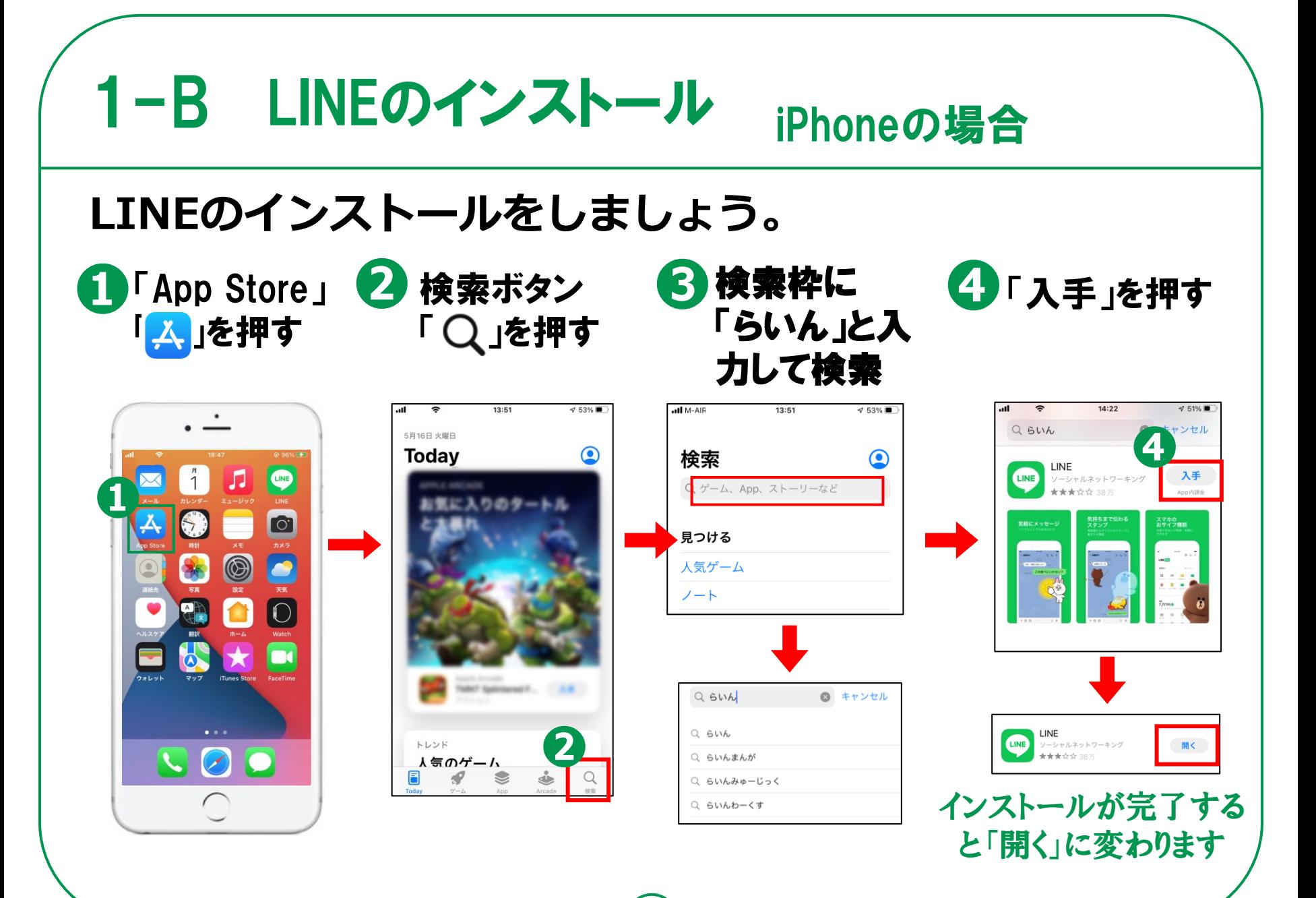

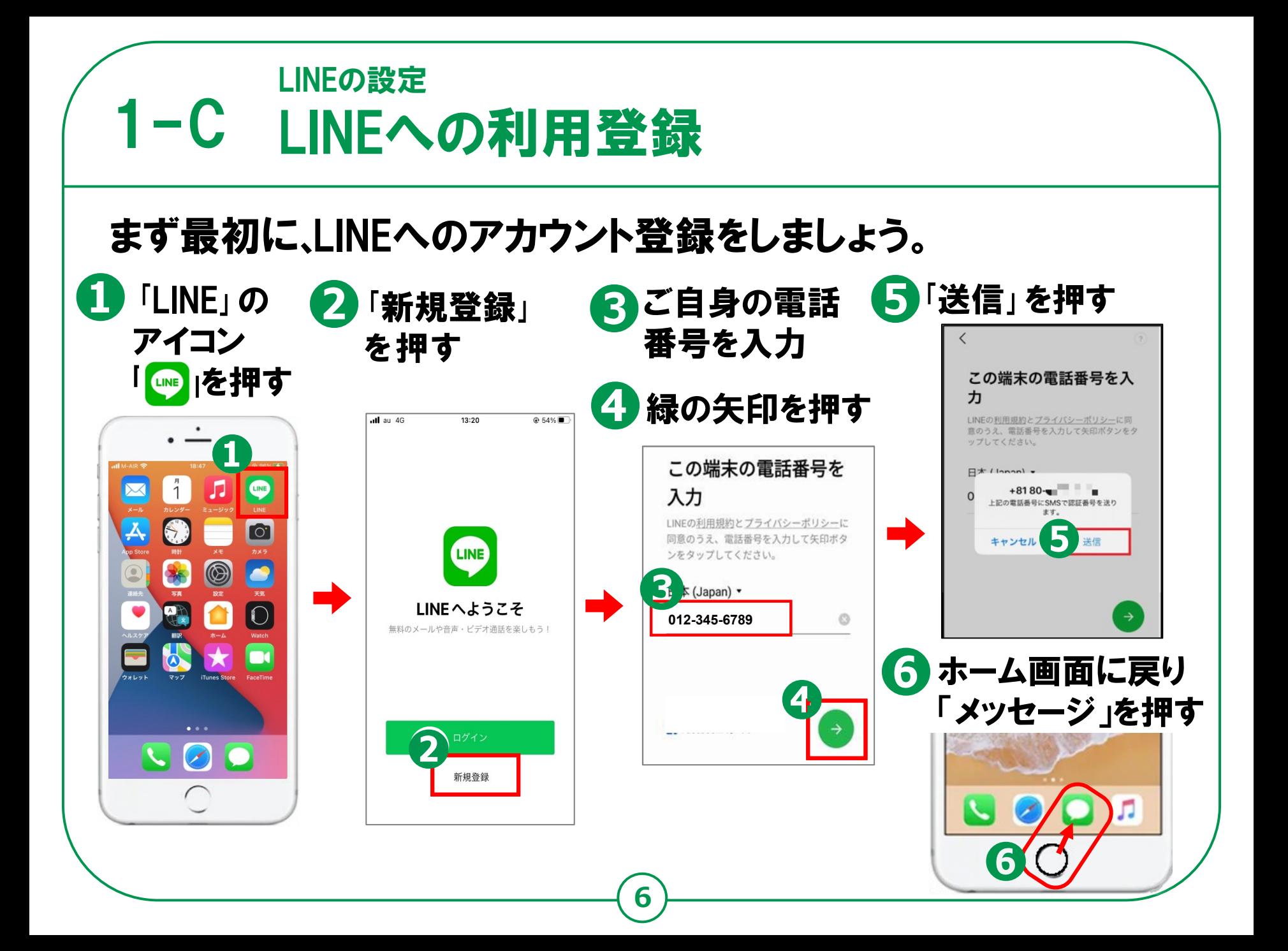

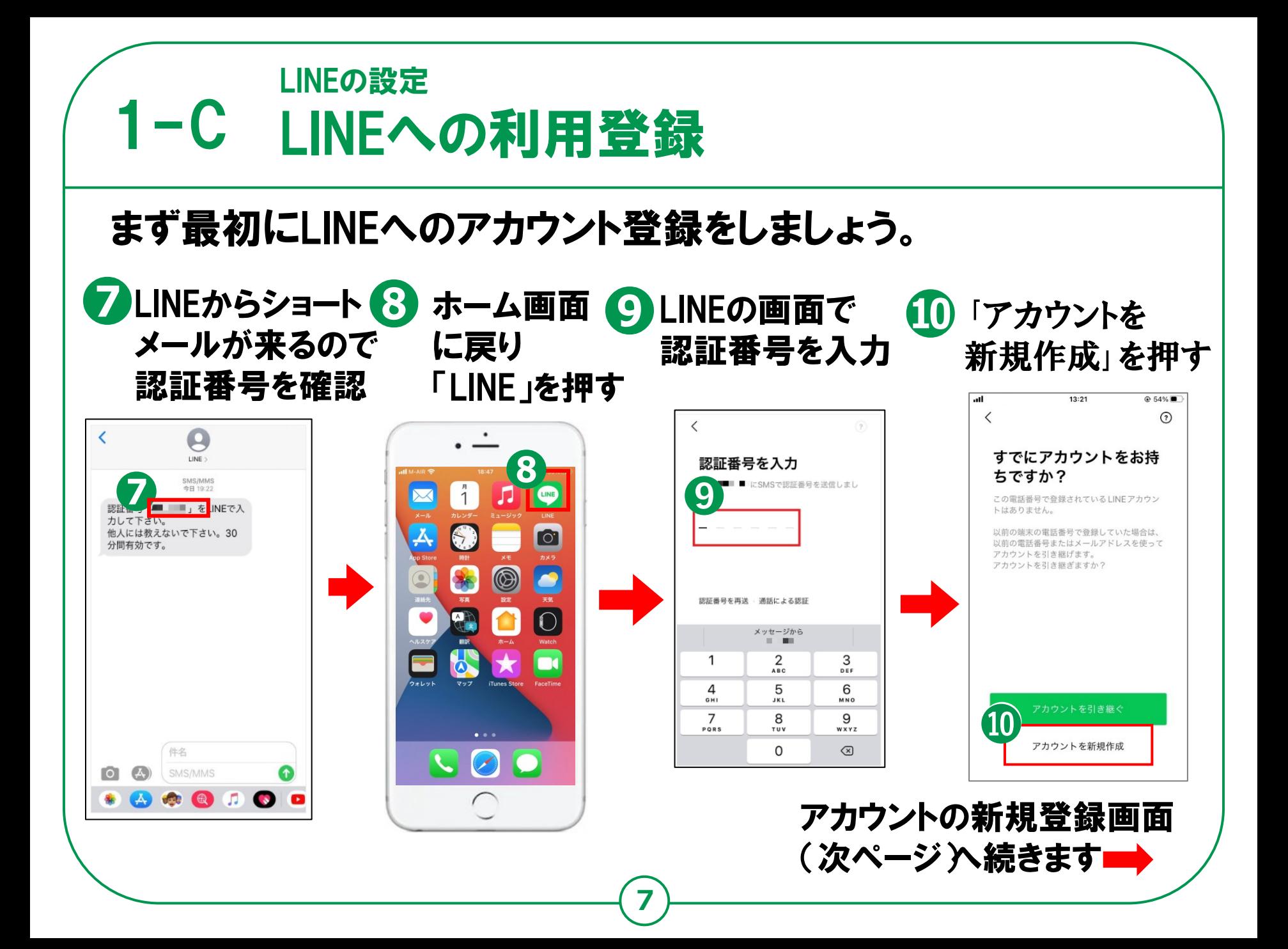

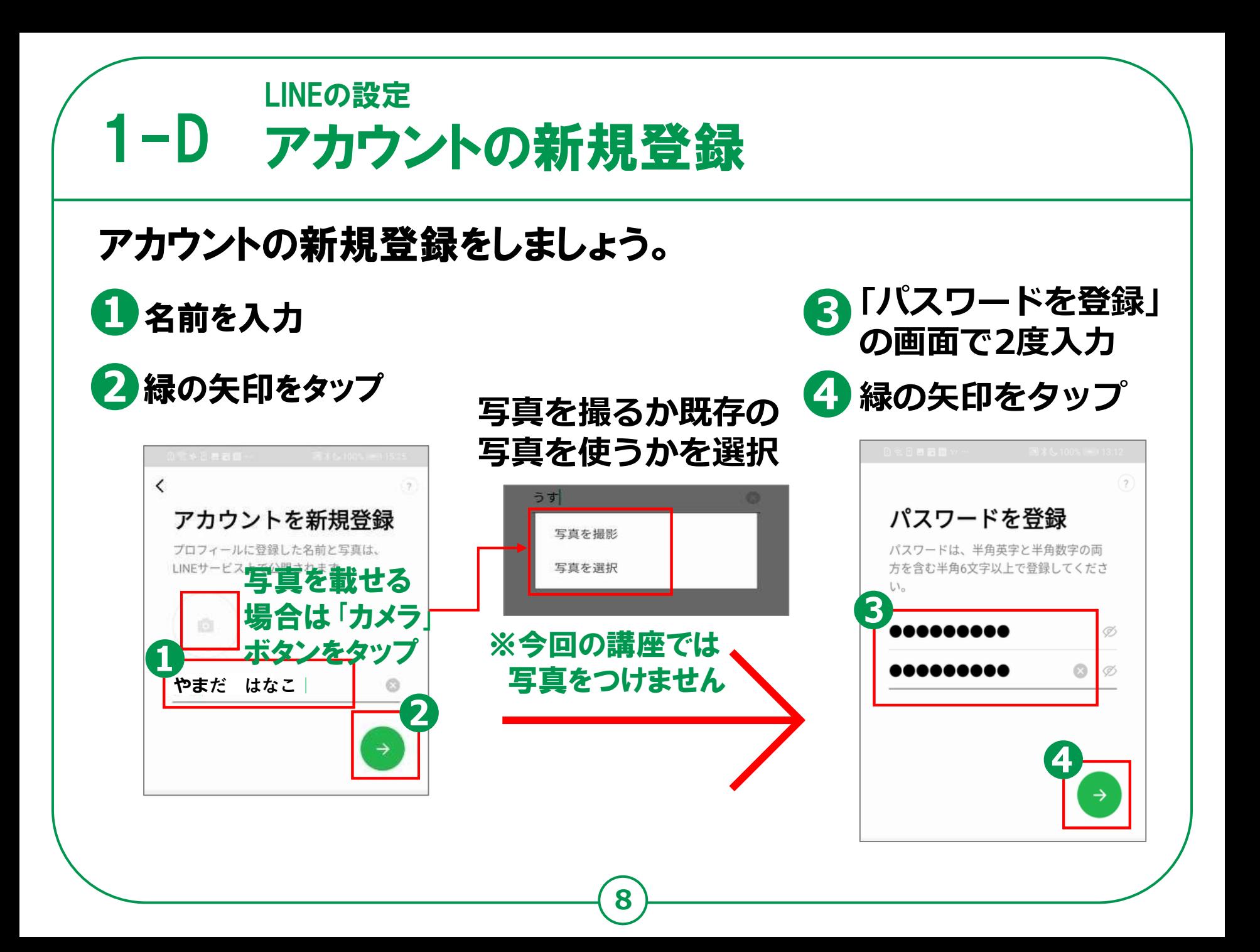

#### $1-E$ LINEの設定 友達の追加設定

友だち追加設定では、 「友だち自動追加」と「友だちへの追加を許可」の 設定ができます。この設定は、後からオンにすることができますので、 この画面ではチェックをタップして「オフ」にしましょう。

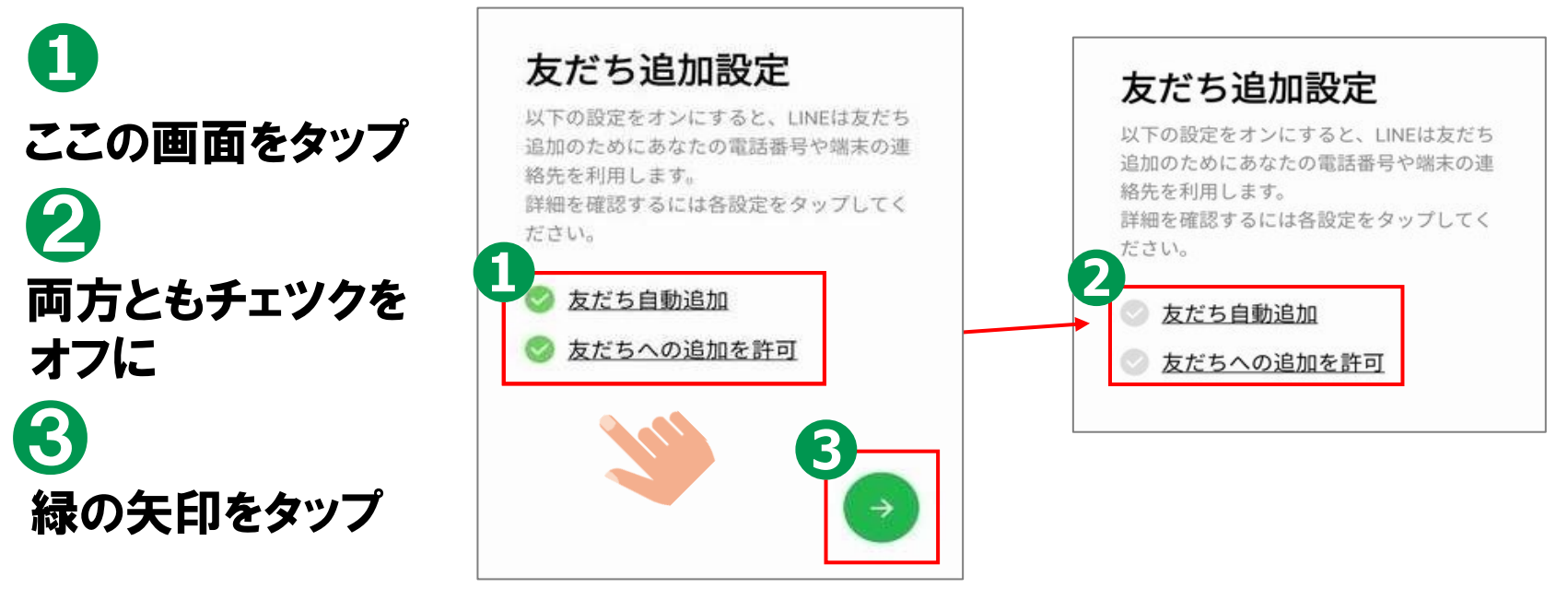

**9**

※この画面で、連絡先へのアクセスを 求められる場合があります(一時的に許可)

#### $1-F$ LINEの設定 情報利用に関するお願い

**<sup>❶</sup> <sup>❷</sup>**

年齢確認やサービス向上のための情報利用に関する同意は任意です。

2 「同意する」をタップ

「あとで」をタップ **❸**同意するかしないか

 $13:24$ 

OK

@ 54% **D** 

を選択

「OK」をタップ **❹** $\odot$ all au 4G  $13:23$  $@54\%$ all au 4G サービス向上のための情報利用に関するお願い サービス向上のための情報利用に関するお願い 年齢確認 より安心できる利用環境を提供するため、年齢確認を 行ってください。 œ LINEは不正利用の防止、サービスの提供·開発·改善や広告配信を 行うために以下の情報を利用します。 友だちとのテキストや画像· 最適な情報・サービスを提供するために位置情報などの活 動画などのトーク内容、適當内容は含みません。 用を推進します これらの情報は、LINE関連サービスを提供する会社や当社の業務委 あなたの安全を守るための情報や、生活に役立つ情報を、位置情報 託先にも共有されることがあります。 (最末の位置情報やLINE Beaconなどの情報)に基づいて提供する ための取り組みを推進します。 聞意していただくことで、例えば、 友だちとのコミュニケーションに関する以下の情報 大規模災害時の緊急速報等の重要なお知らせや、今いるエリアの天 候の変化、近くのお店で使えるクーポンなどをお届けできるように - スタンプ、絵文字、エフェクト・フィルター していきたいと考えております。 -トークの相手、日時、既続、データ形式、取消機能やURLへのア クセスなどの利用状況 取得する情報とその取扱いについて - LINE VOOMの投稿内容、周辺情報(「自分のみ」の投稿は周辺情 = SoftBank SoftBankをご契約の方 ■本項目に同意しなくとも、LINEアプリは引き続きご利用可能で 報のみ。周辺情報とは、投稿日時、投稿されたコンテンツのデータ 形式、コメント欄のスタンプ、関資時間等です。) ■LINEによる端末の位置情報の取得停止や、取得された位置情報の \*送信取消されたものも含みます。 Y7 Y!Mobile/LINEMOをご契約の方 削除、LINE Beaconの利用停止は、[設定]>[プライバシー管理]> |情報の提供|からいつでも行えます。 公式アカウントとのトーク内容を含むコミュニケーション LINEモバイルをご契約の方 <端末の位置情報> LINEが提供しているブラウザ、保存や共有といった各種 INEは上記サービスを提供するため、LINEアプリが画面に表示さ または いる際に、ご利用の端末の位置情報と移動速度を取得すること 機能の利用状況 45 北海 と 1 1 ... た 昭然太 その他の事業者をご契約の方 記の位置情報の利用に同意する (任意) NE Beaconの利用に同意する (任意) 同意する あとで 同意しない

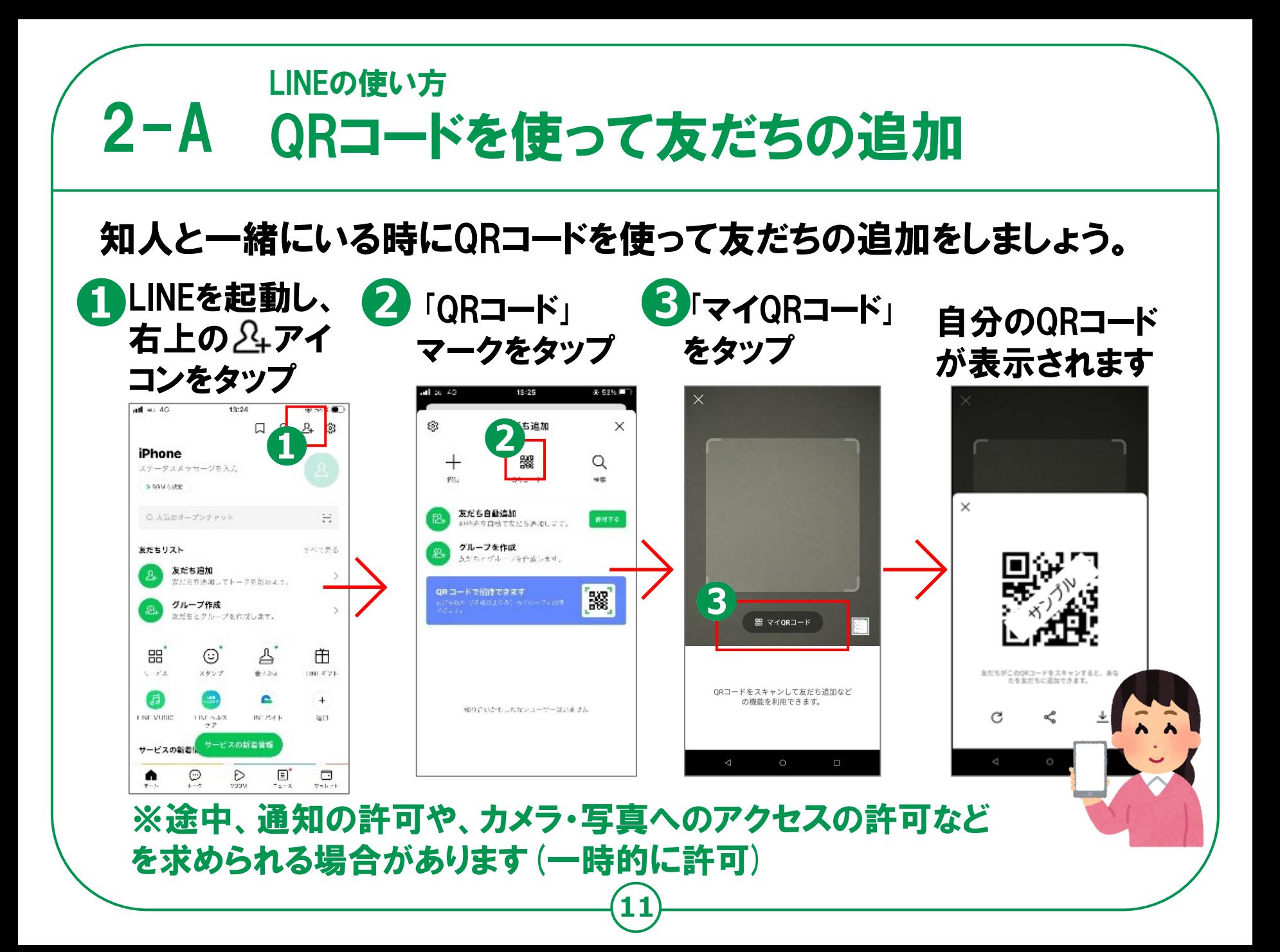

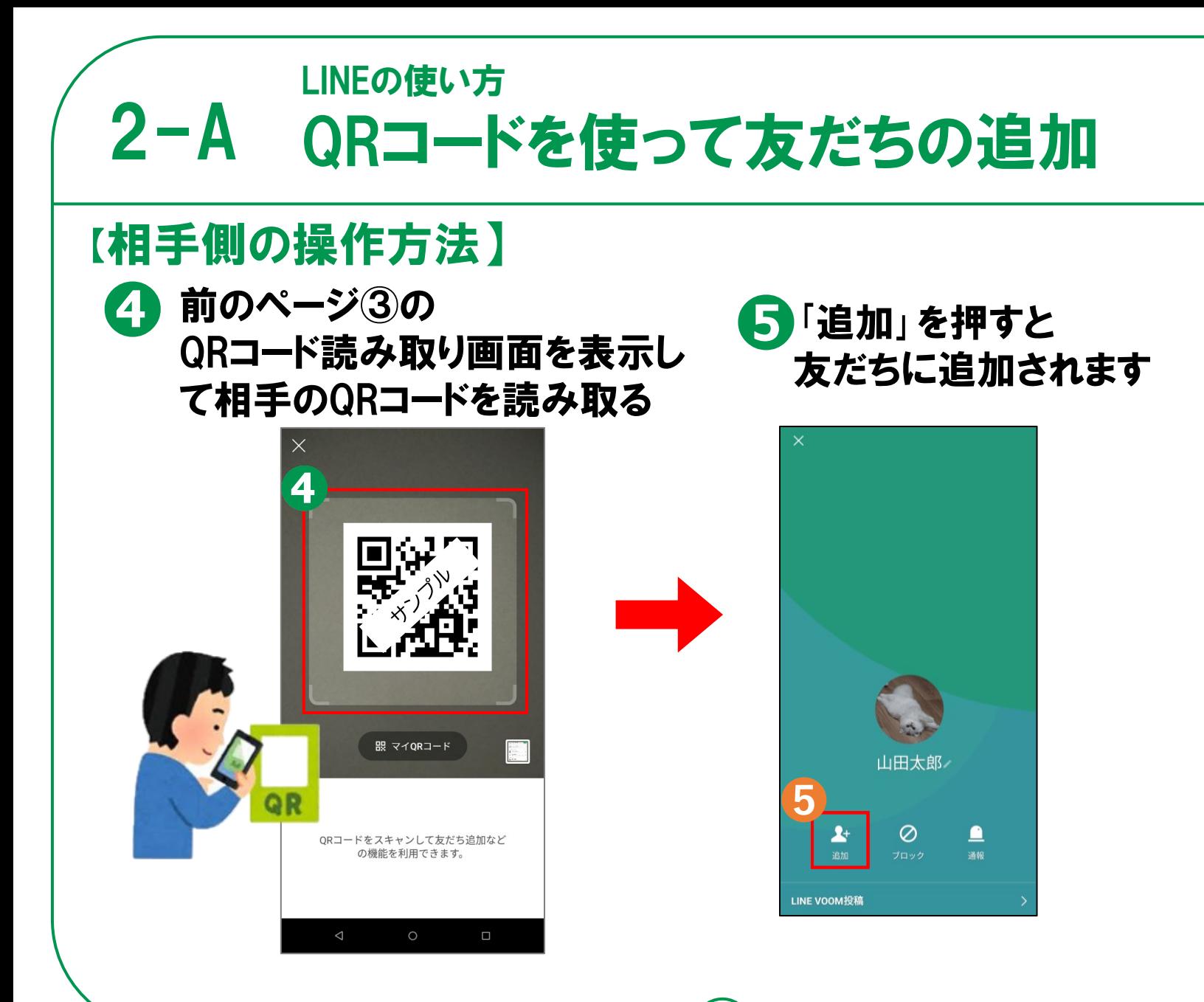

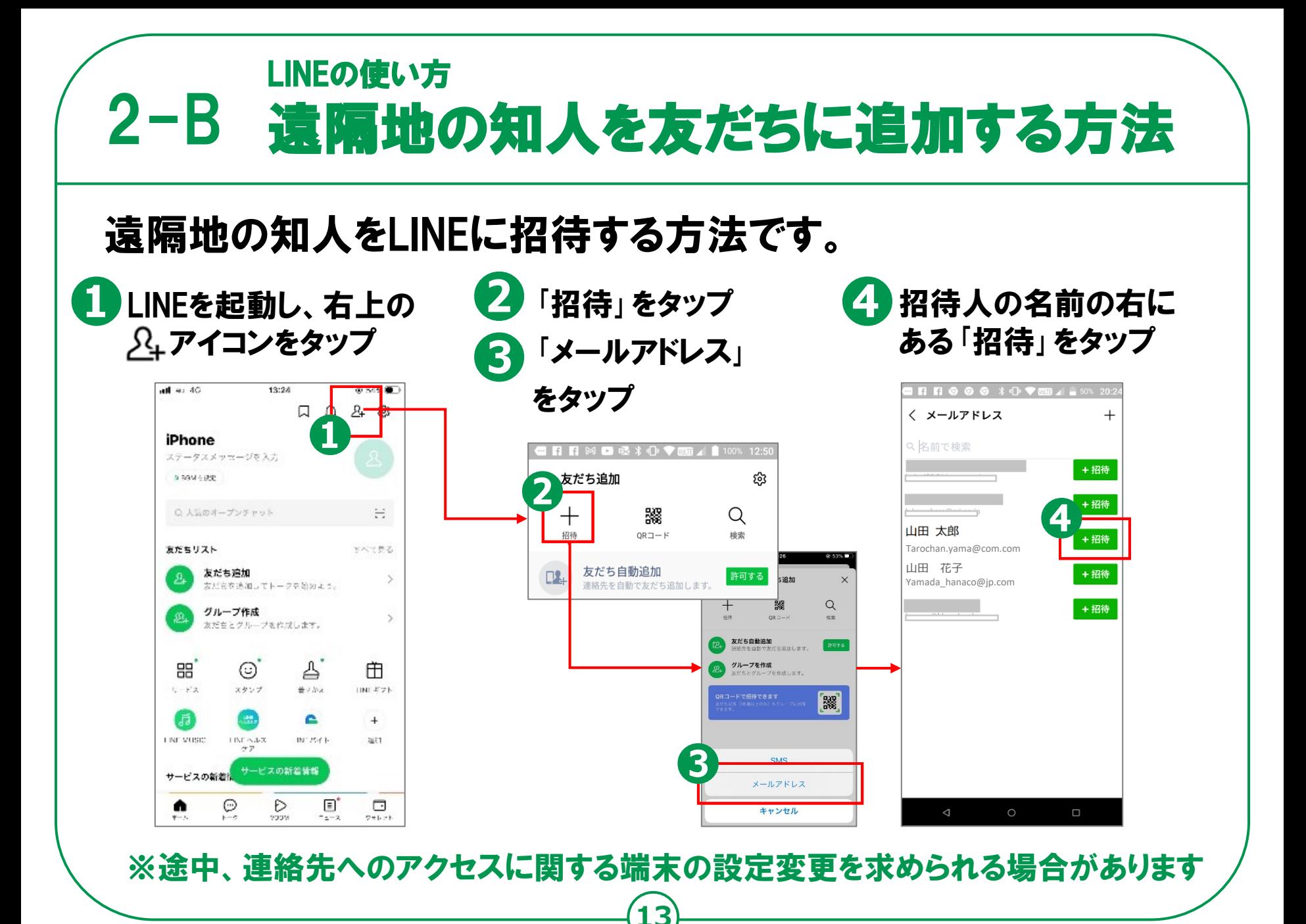

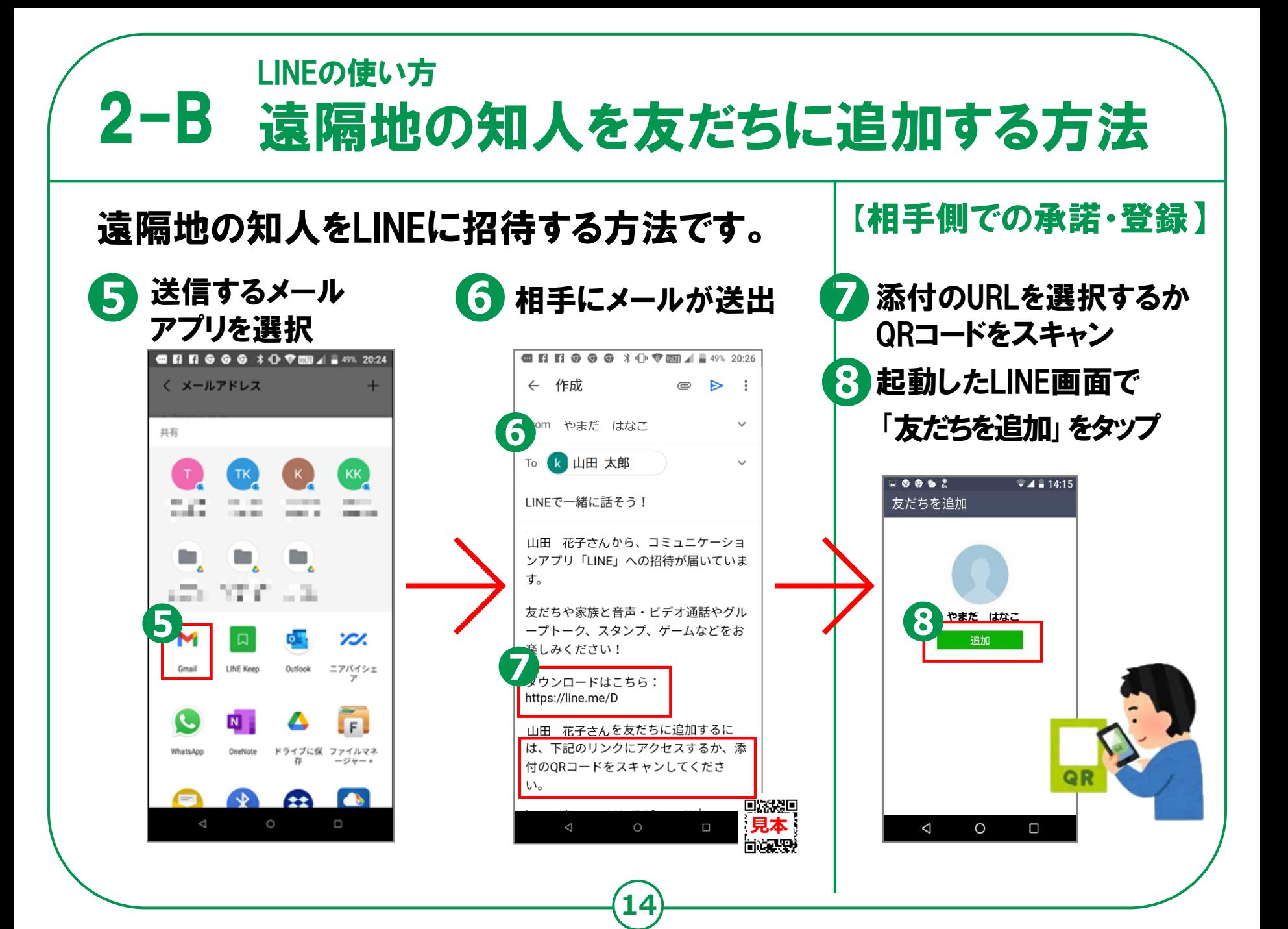

### LINEの使い方 2-C 相手が承認後の登録方法

### 相手が承認後の登録方法。

相手が承認すると 「知り合いかも?」 との表示 ❷ 右上の2+アイコンを タップ ❸ 「友だち追加」画面で 「友だち追加」ボタン をタップして完了

**❶**

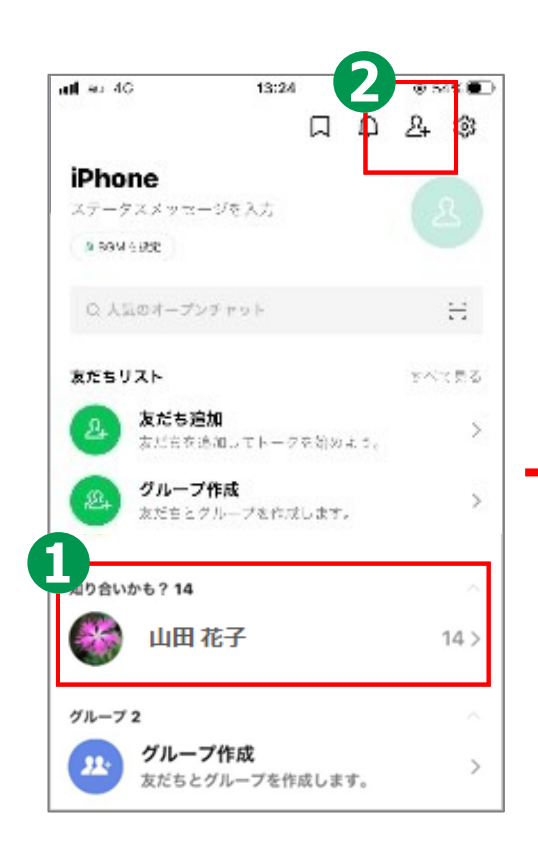

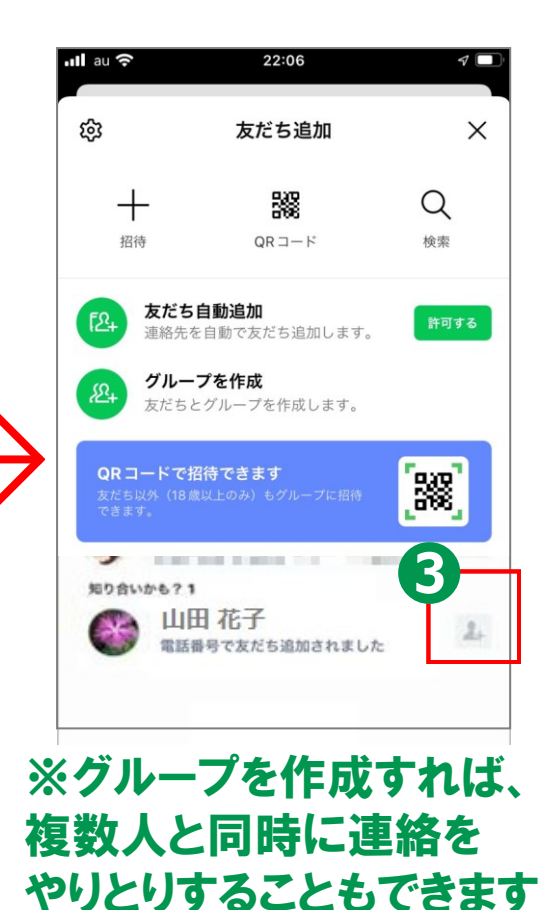

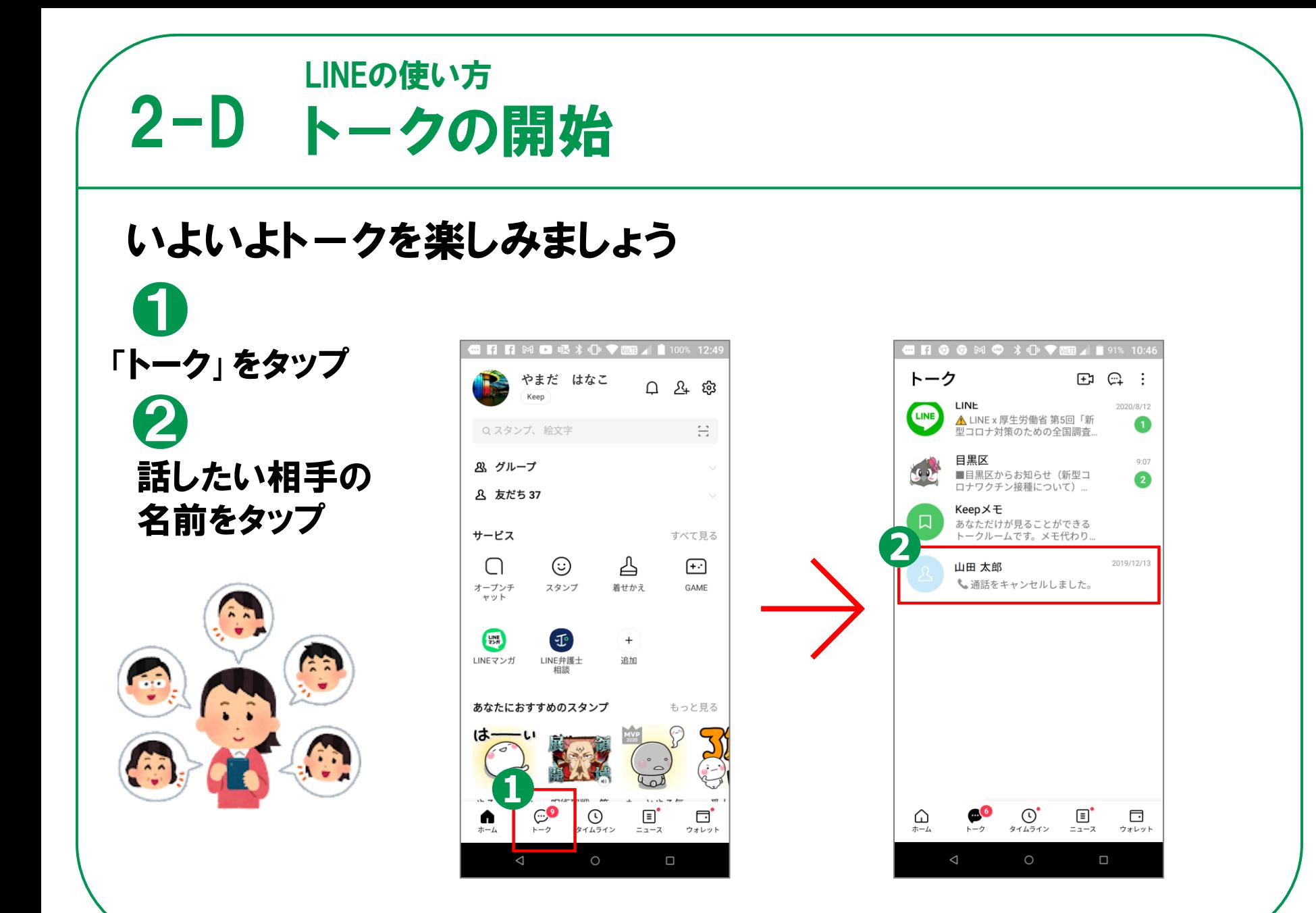

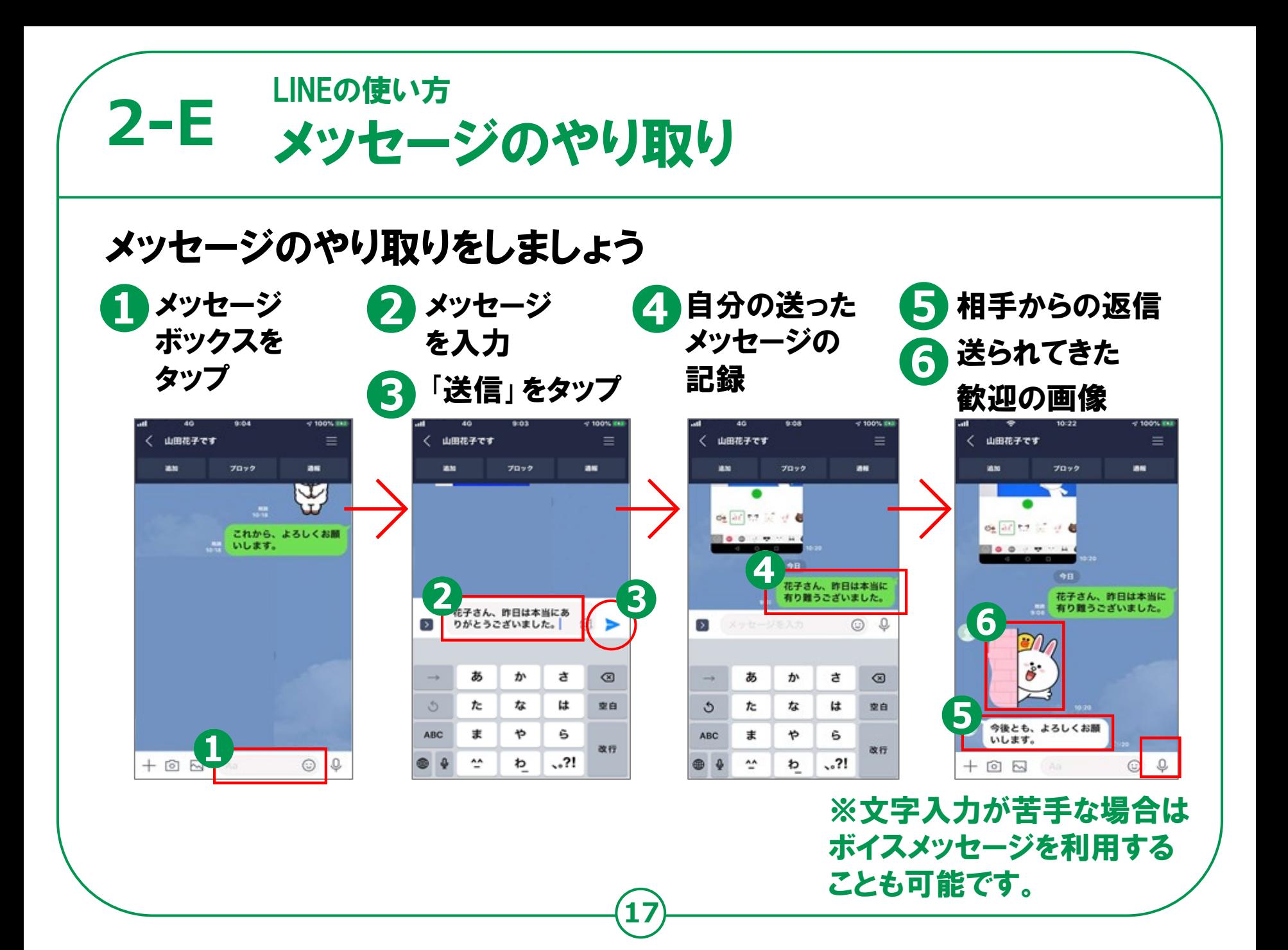

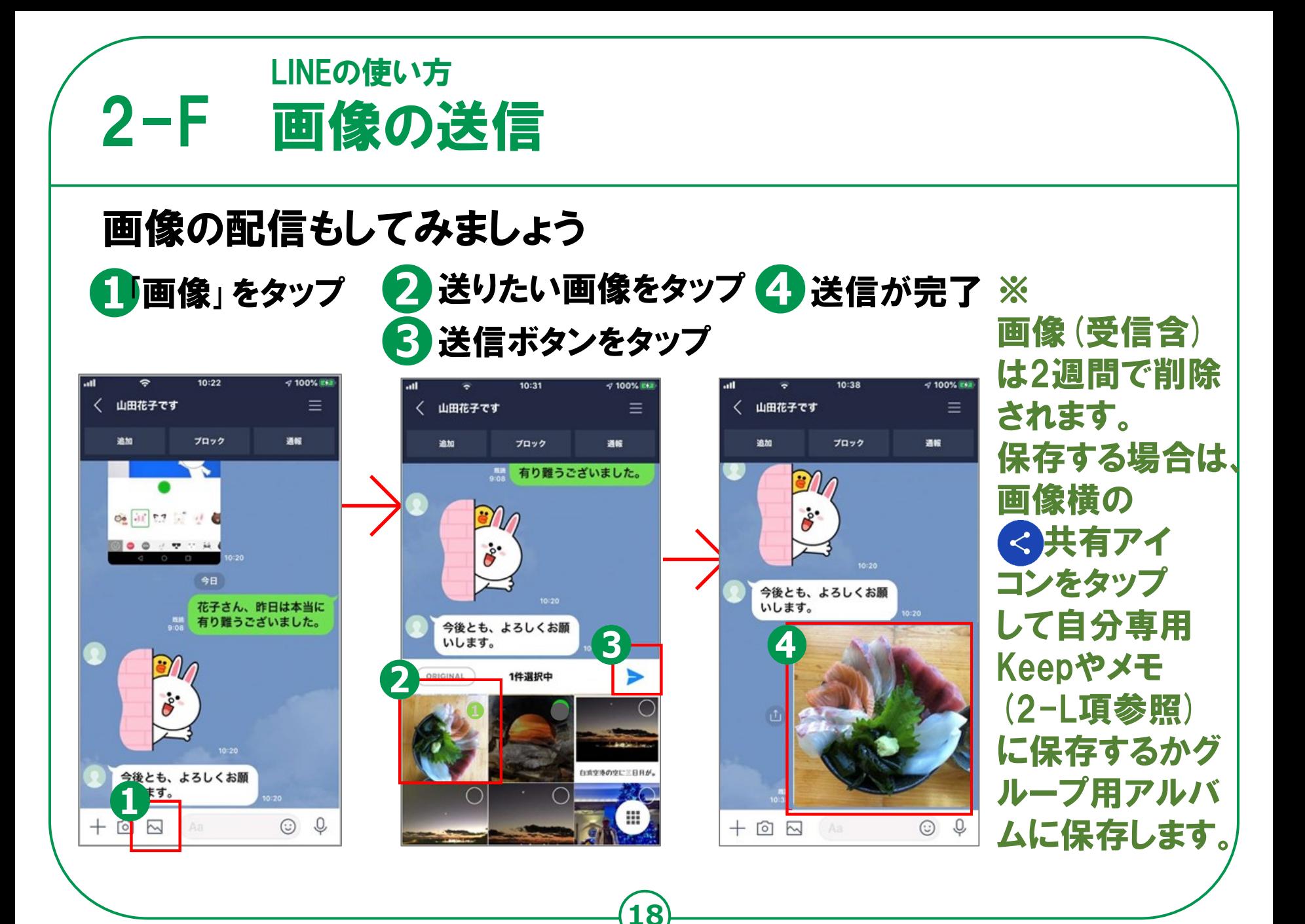

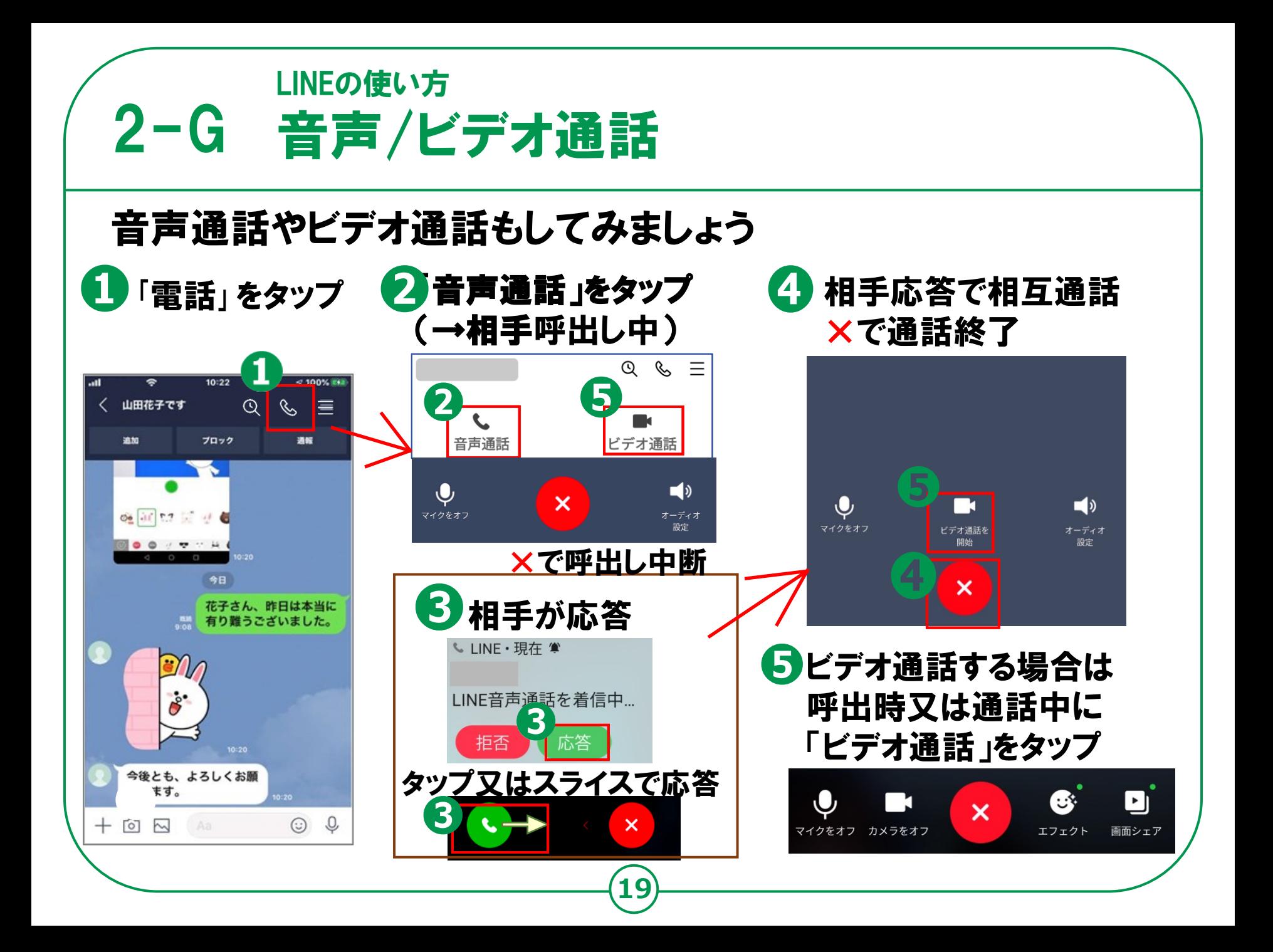

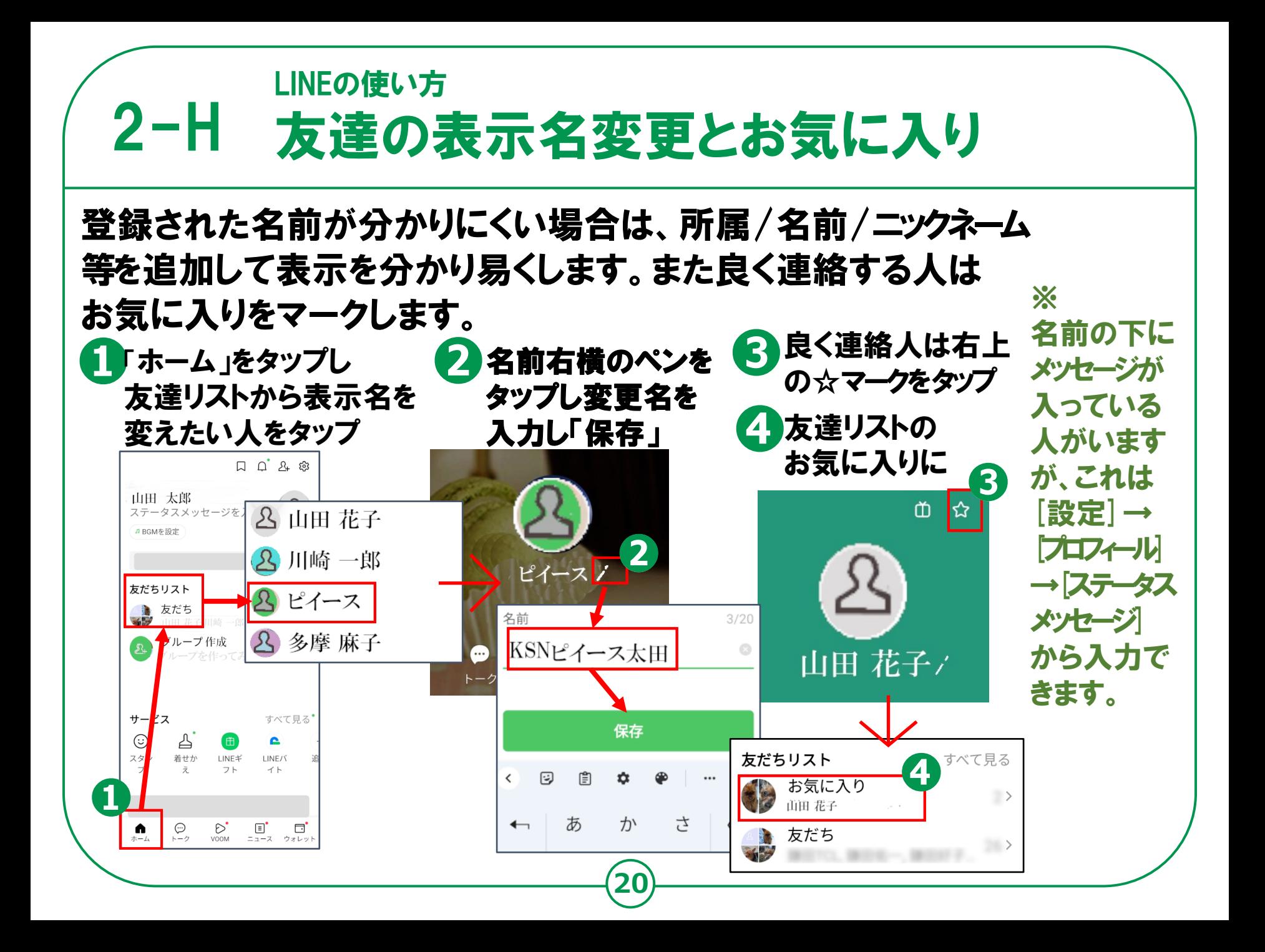

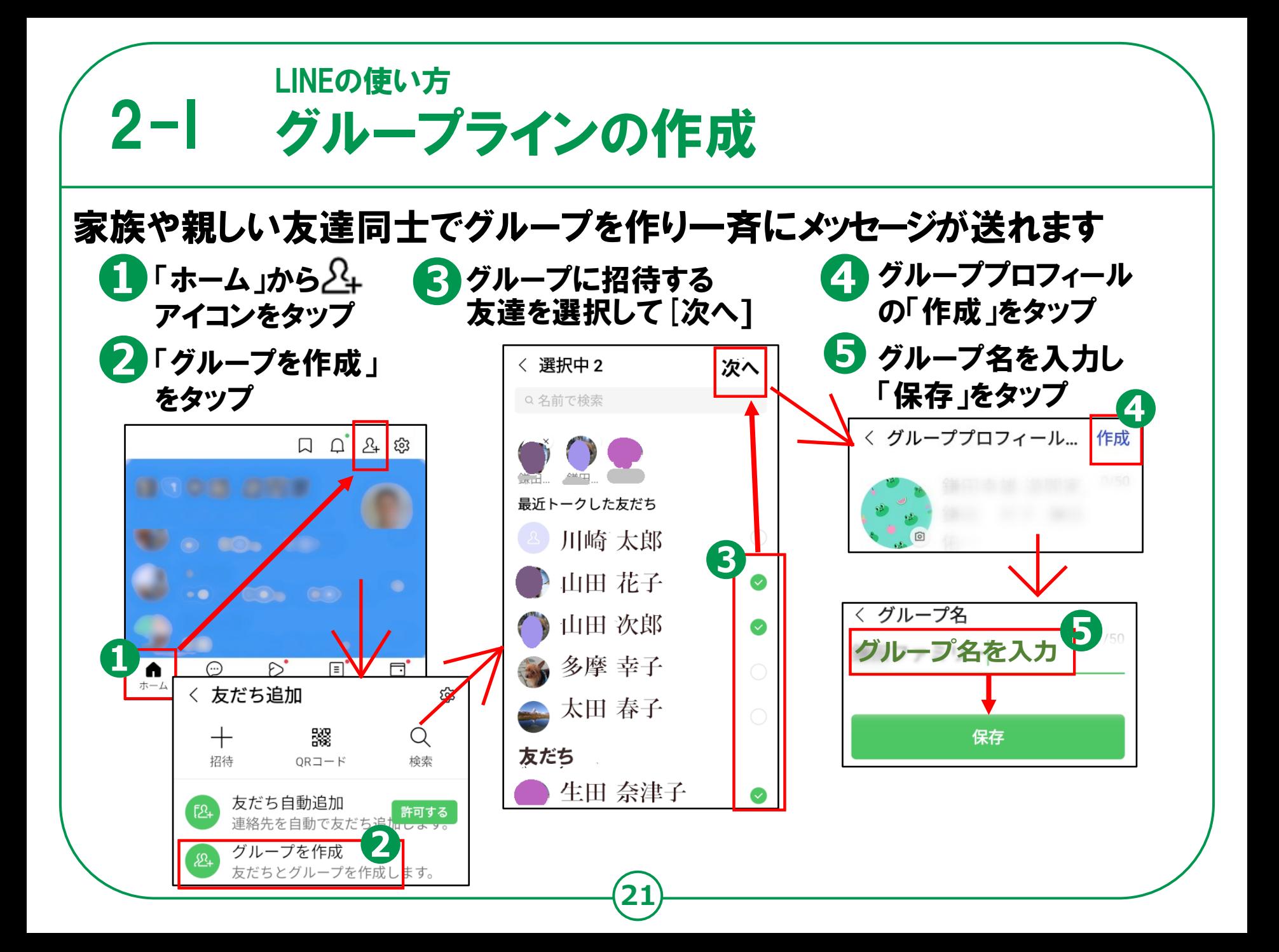

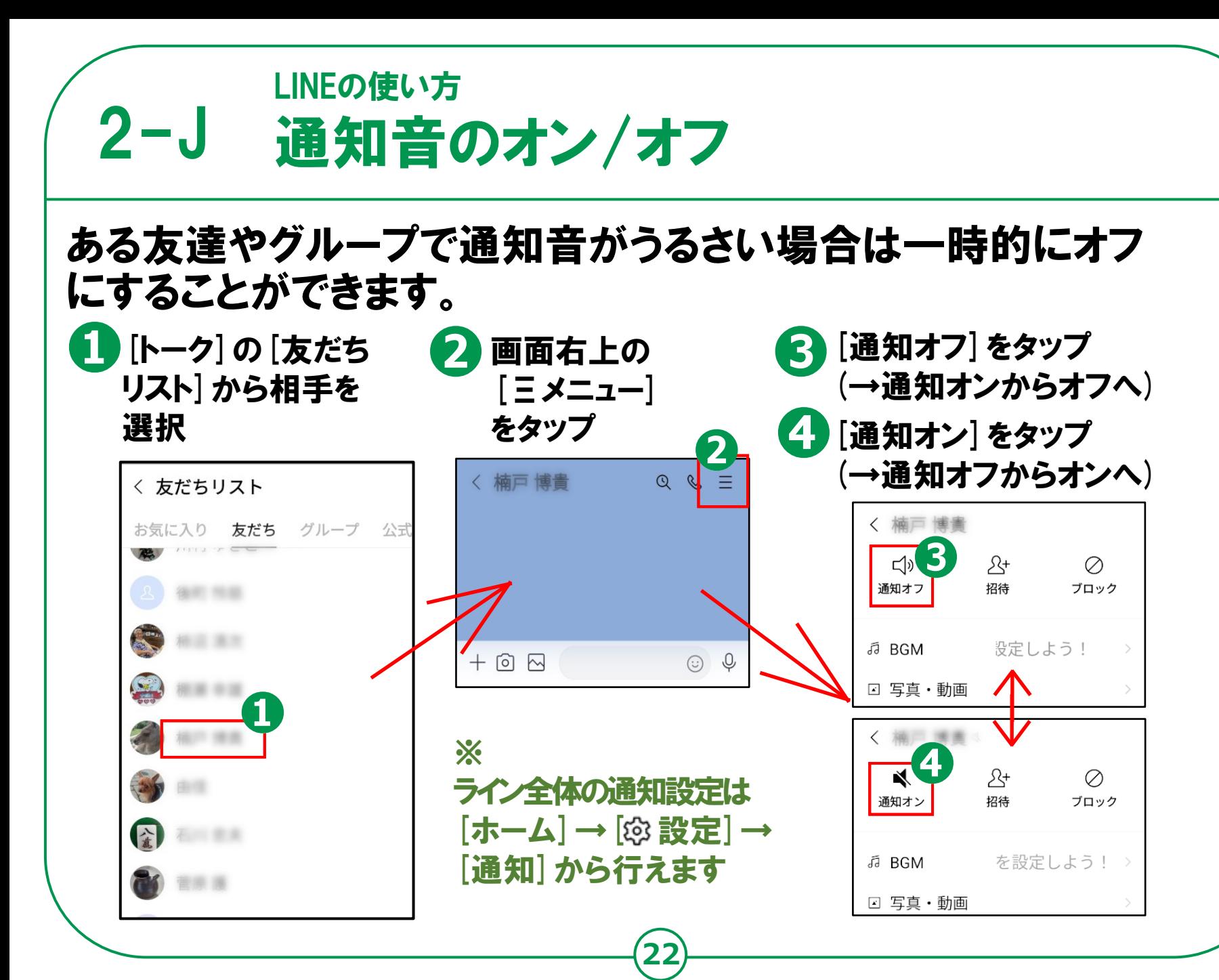

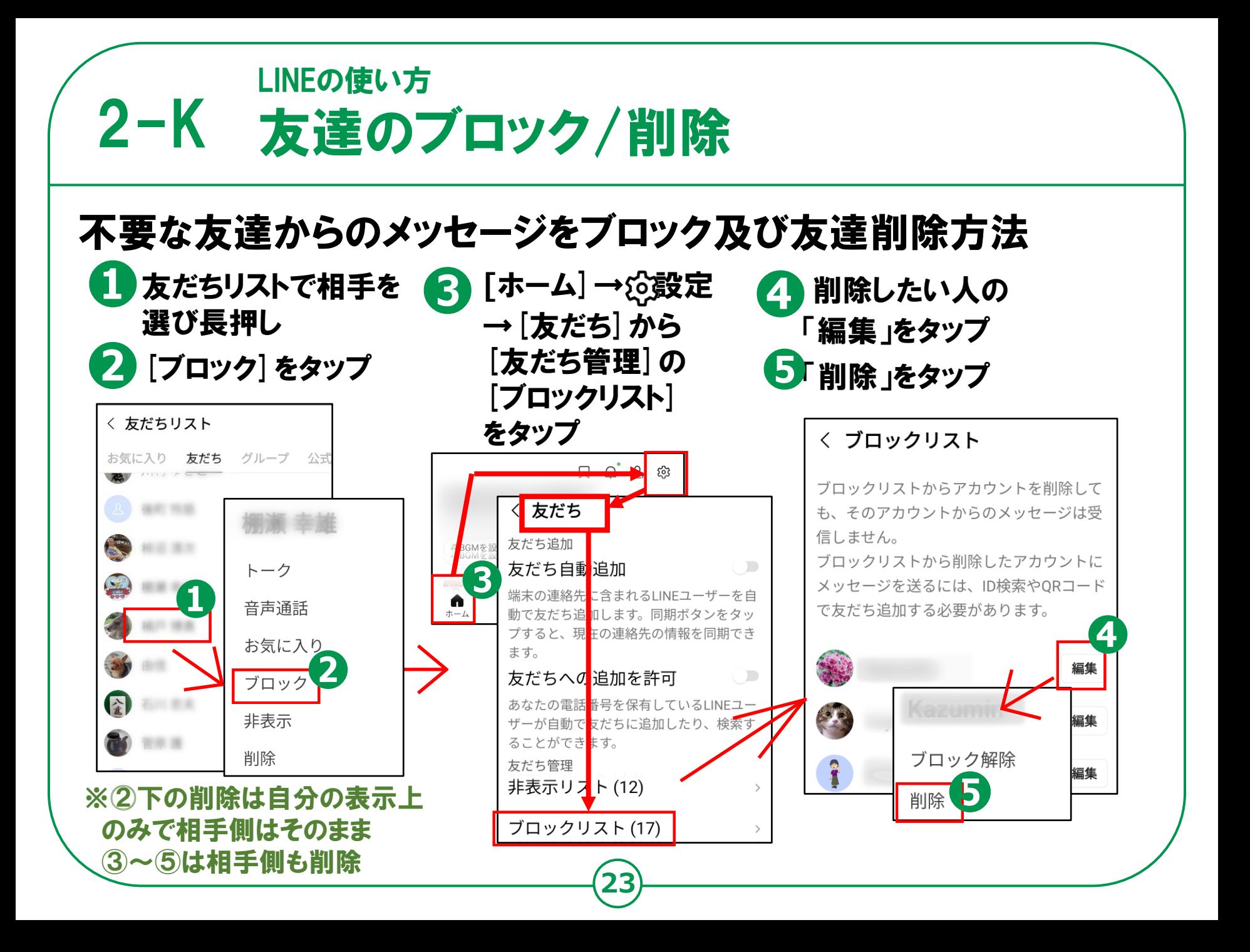

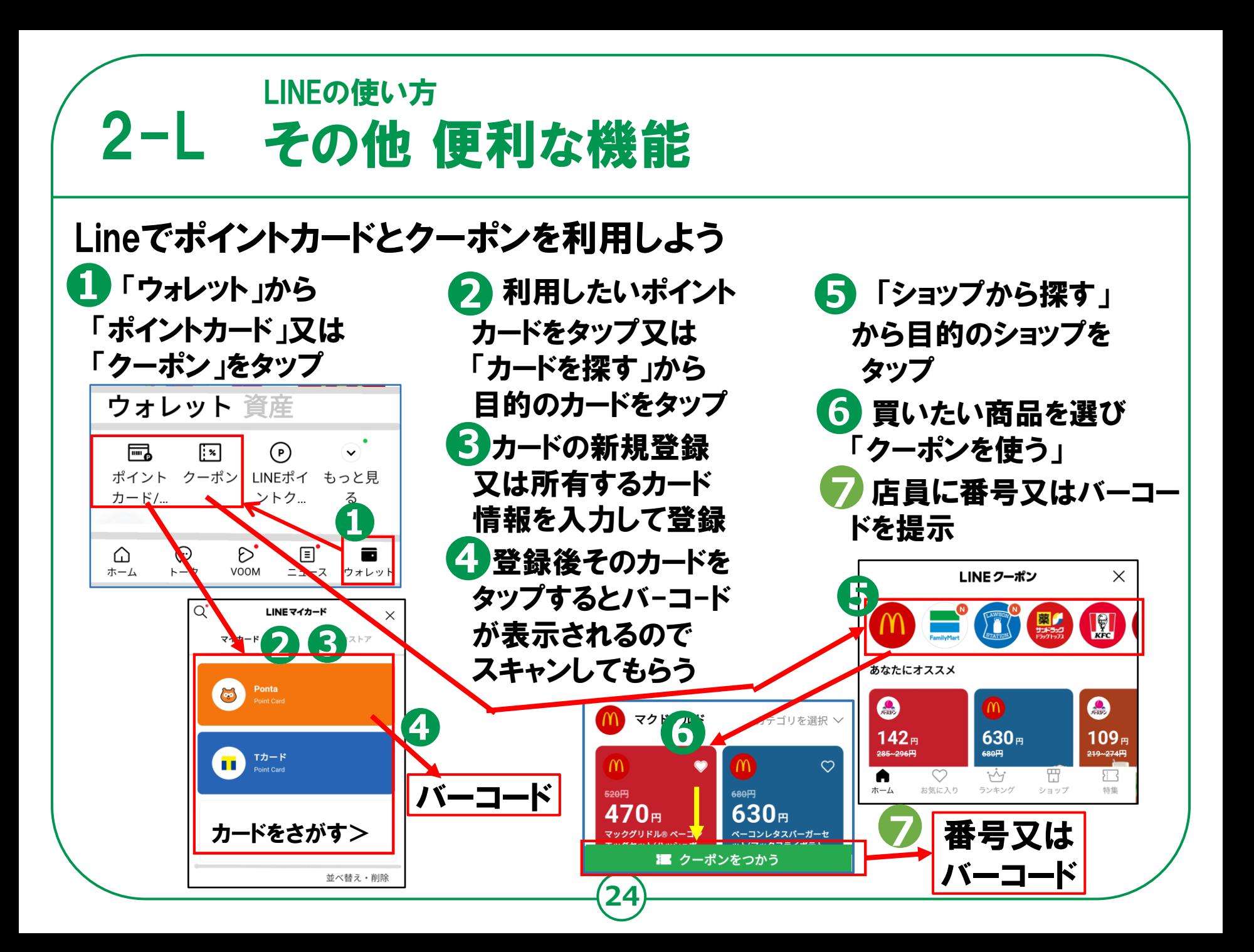

#### $2-L$ LINEの使い方 その他 便利な機能

#### 残したい画像などをKeepやKeepメモに保存しましょう

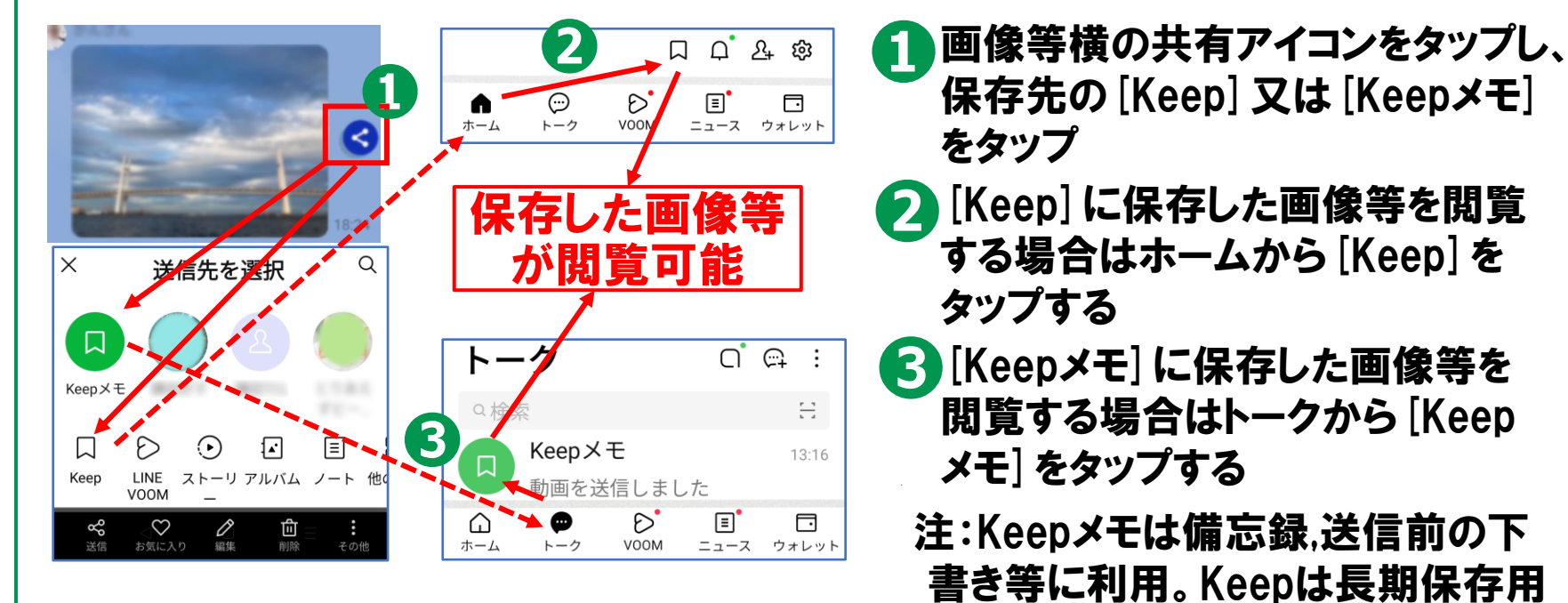

興味のある公式アカウントを友達登録して利用しましょう

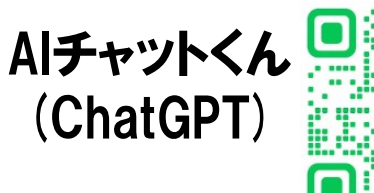

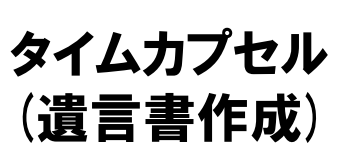

**25**

 $\mathbf{O} \oplus \mathbb{C}$ 

## 2-M SNSを使う際の注意点

SNSとは、ソーシャル・ネットワーキング・サービスの略で、 人と人との交流をはかるためのインターネット上のサービスです。 SNSには、この講習で勉強したLINEのほかにも、様々なサービス があります。

SNSは上手く活用すれば、大変楽しく便利な一方で、 注意して使わないと思わぬトラブルに巻き込まれることもあります。

情報が手軽に手に入る反面、情報の真偽が不明の場合も多いです。 また情報の発信も手軽なため、 思わぬところから個人情報が流出する可能性もあります。 SNSを使う際には以上の事柄を踏まえた上で、 十分に注意して楽しく利用しましょう。